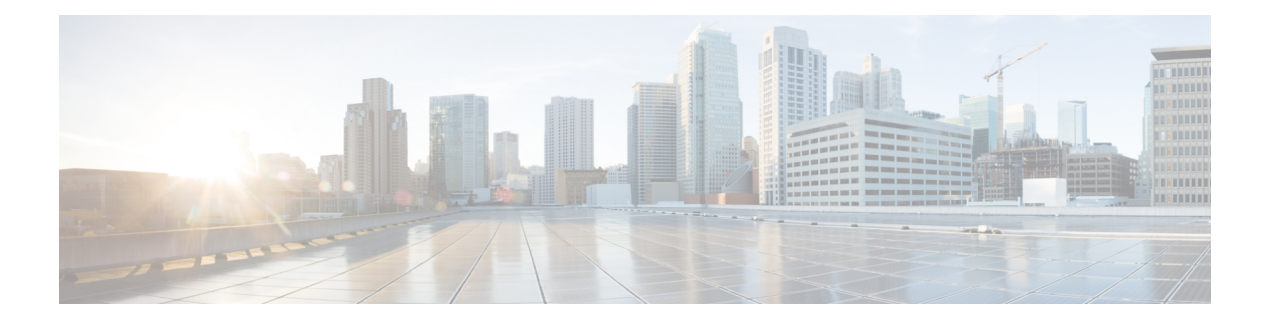

## **Introduction**

This chapter describes who should read Cisco Service Control Application for Broadband User Guide, how it is organized, its document conventions, and how to obtain documentation and technical assistance.

This guide assumes a basic familiarity with the concept of the Service Control solution, the Cisco Service Control Engine (Cisco SCE) platforms, and related components.

- [Document](#page-1-0) Revision History, page ii
- Document [Organization,](#page-1-1) page ii
- Related [Publications,](#page-3-0) page iv

I

• Obtaining [Documentation](#page-3-1) and Submitting a Service Request, page iv

T

# <span id="page-1-0"></span>**Document Revision History**

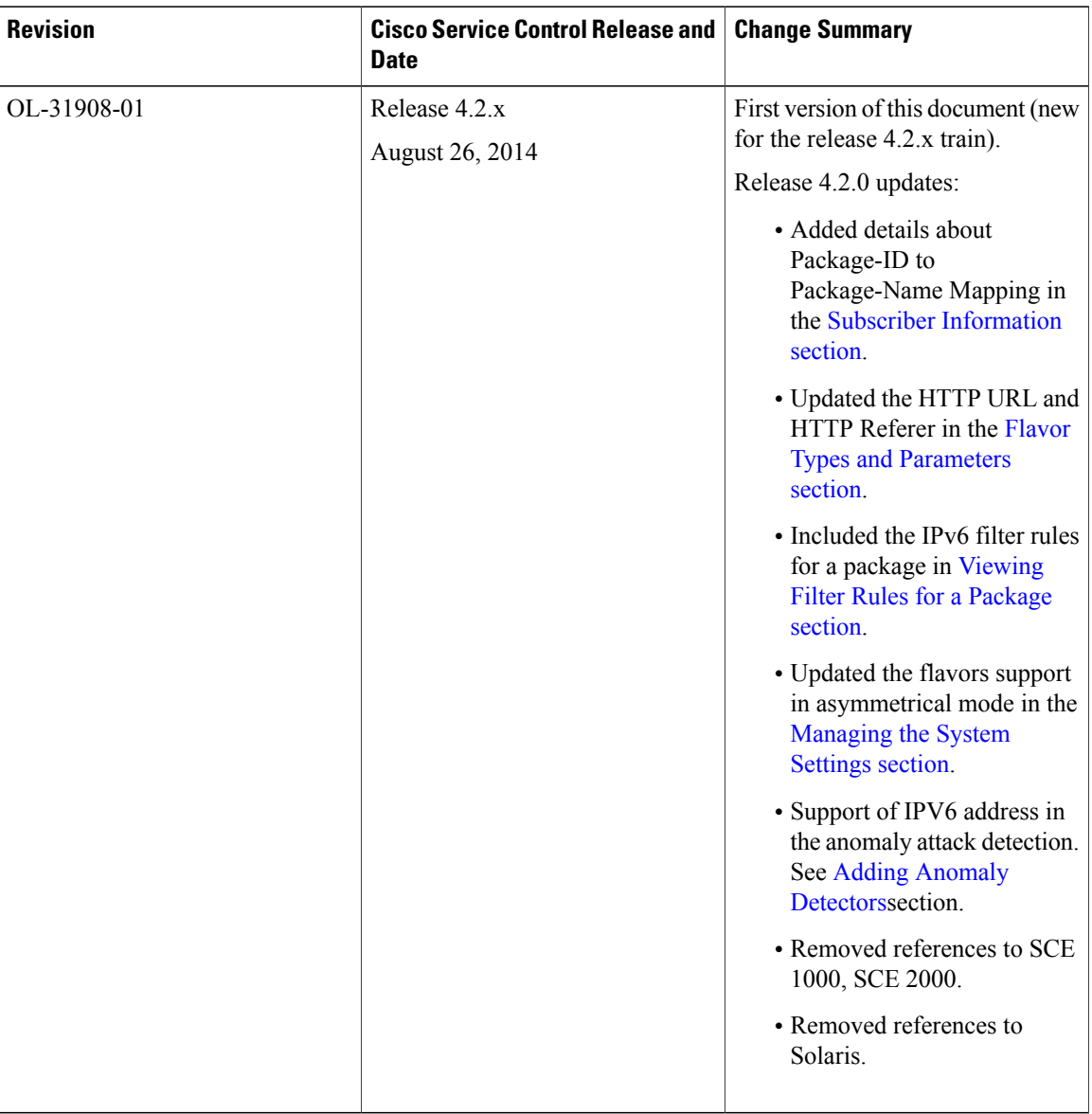

# <span id="page-1-1"></span>**Document Organization**

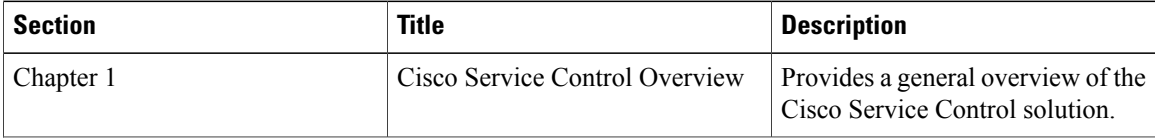

 $\mathbf I$ 

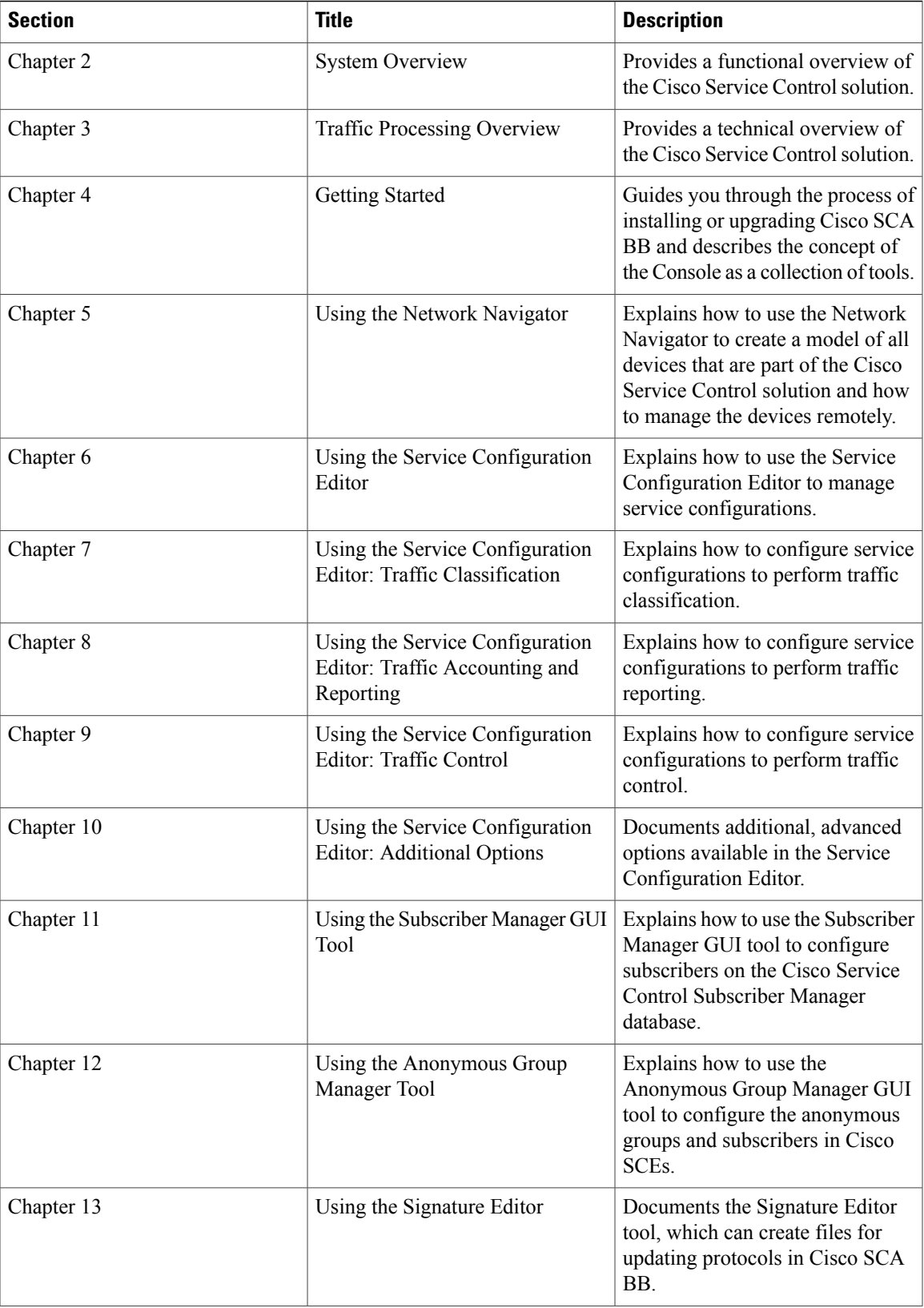

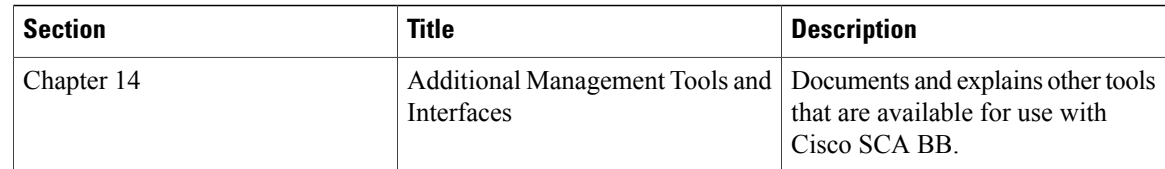

#### <span id="page-3-0"></span>**Related Publications**

- Cisco Service Control Application for Broadband Reference Guide
- Cisco Service Control Application for Broadband Service Configuration API Programmer Guide
- Cisco Service Control Management Suite Collection Manager User Guide
- Cisco Service Control Management Suite Subscriber Manager User Guide
- Cisco Insight User Guide
- Cisco Service Control Mobile Solution Guide
- Cisco Service Control Usage-Based Services Solution Guide
- Cisco Service Control for Managing Remote Cable MSO Links Solution Guide
- The Cisco SCE platform installation and configuration guides:
	- ◦Cisco SCE 8000 10GBE Installation and Configuration Guide
	- ◦Cisco SCE 8000 GBE Installation and Configuration Guide
- Cisco SCE 8000 CLI Command Reference
- Cisco SCE 8000 GBE Software Configuration Guide
- Cisco SCE 8000 10GBE Software Configuration Guide

### <span id="page-3-1"></span>**Obtaining Documentation and Submitting a Service Request**

For information on obtaining documentation, using the Cisco Bug Search Tool (BST), submitting a service request, and gathering additional information, see *What's New in Cisco Product Documentation*, at: [http://](http://www.cisco.com/c/en/us/td/docs/general/whatsnew/whatsnew.html) [www.cisco.com/c/en/us/td/docs/general/whatsnew/whatsnew.html.](http://www.cisco.com/c/en/us/td/docs/general/whatsnew/whatsnew.html)

Subscribe to *What's New in Cisco Product Documentation*, which lists all new and revised Cisco technical documentation, as an RSS feed and deliver content directly to your desktop using a reader application. The RSS feeds are a free service.